## **HBS Timesheet Notifications, Errors, and Warning Codes**

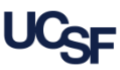

**Huntington Business Systems (HBS)** is used by UCSF employees to submit timesheets and leave requests. **HBS** helps you submit a correct timesheet by providing notifications, errors, and warnings during the submission process. A timesheet containing *errors cannot be submitted*. *Warnings* are guidelines, and do not prohibit timesheet submission. This quick reference guide explains the errors, warnings, and notifications in **HBS** and what to do when encountered.

### **HBS Timesheet Errors and Warnings**

When submitting your timesheet, **HBS** will display errors or warnings if your reported leave is incorrect or unusual. Errors must be resolved or the timesheet cannot be submitted. Errors **(E)** and Warnings **(W)** are displayed **in red** on the timesheet as shown in the example below ( ).

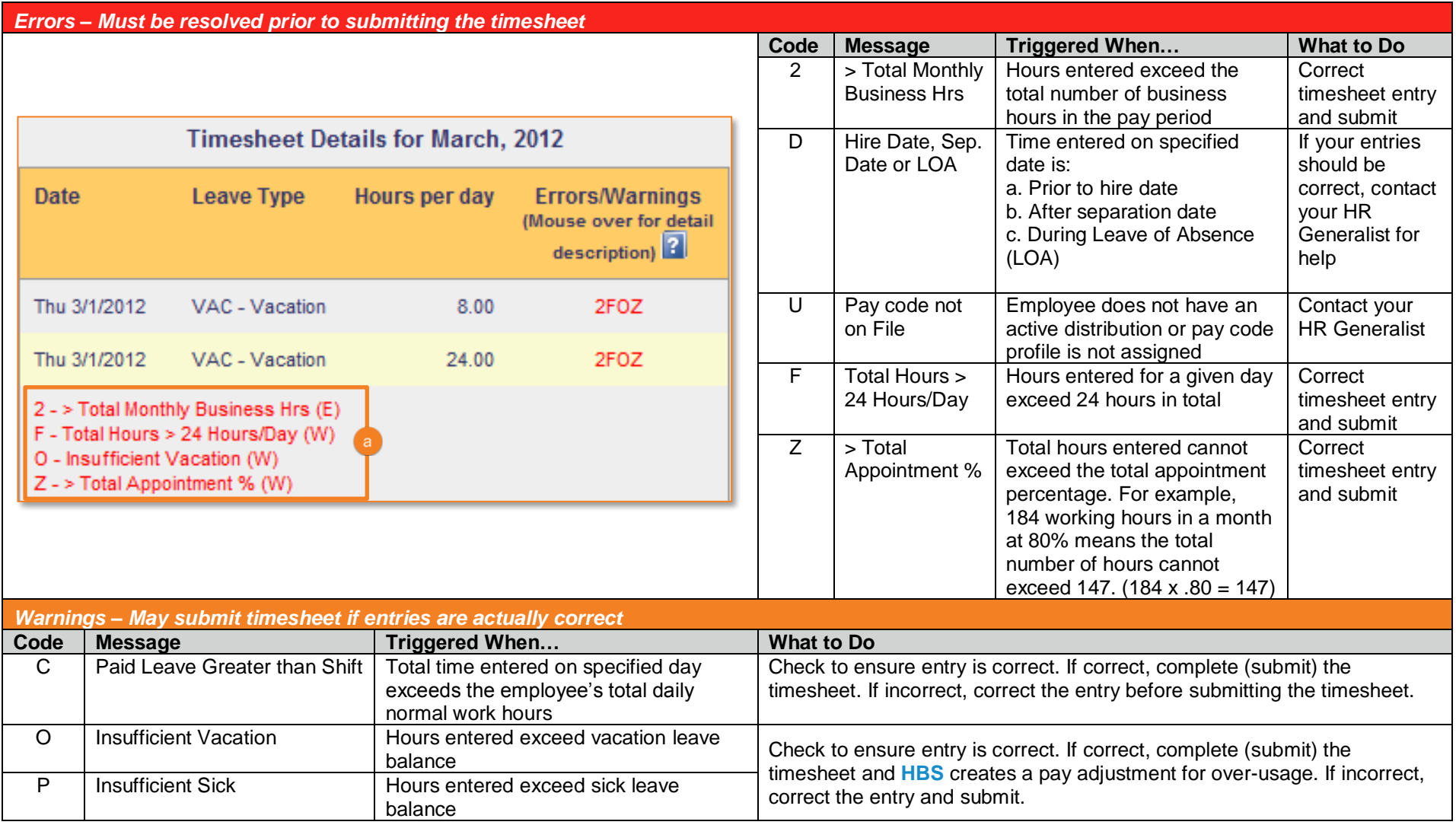

# **HBS Timesheet Notifications, Errors, and Warning Codes**

### **HBS Notifications**

HBS provides email notifications with reminders and status updates for timesheets and leave requests.

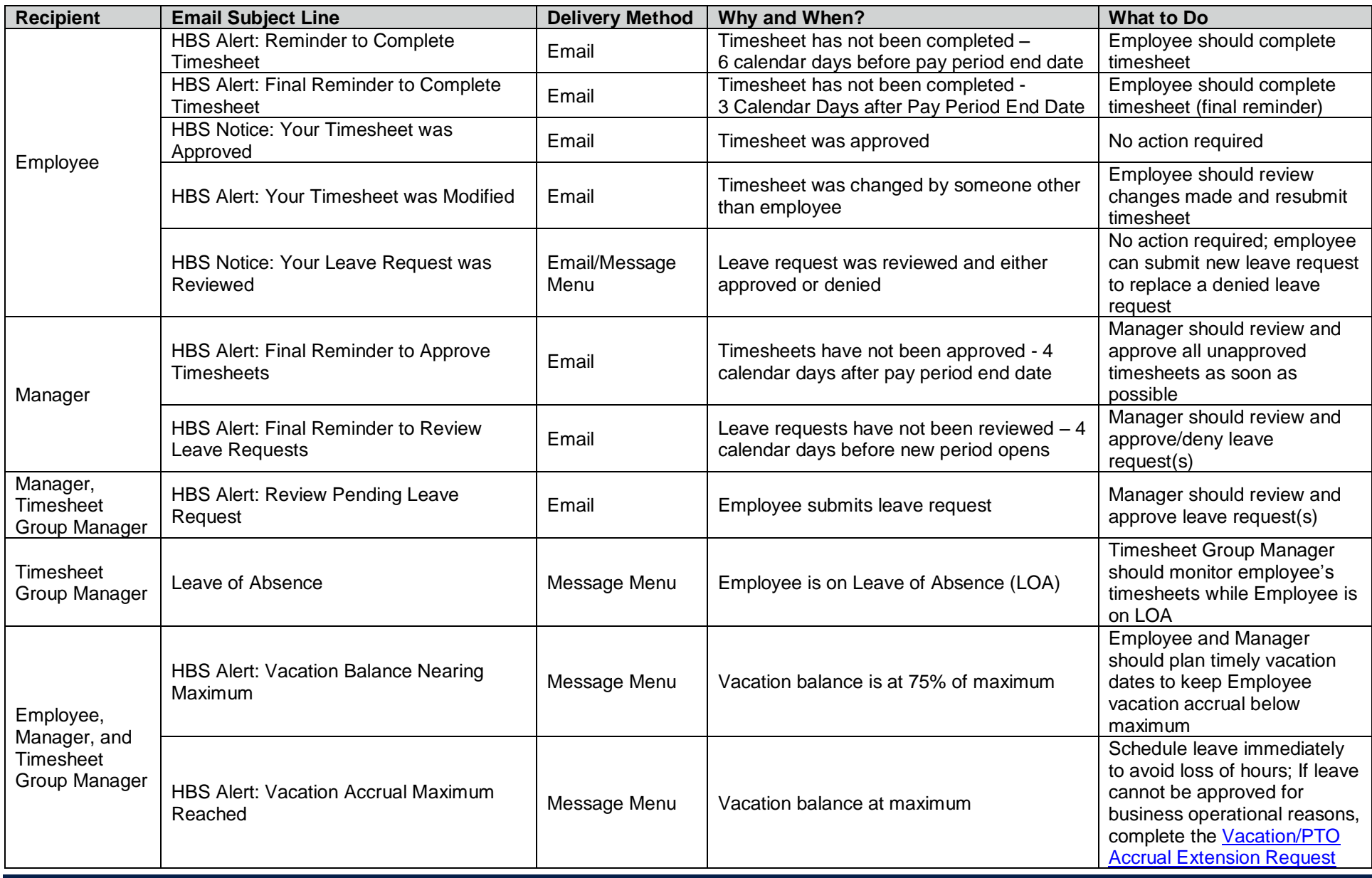

### **[Additional Resources](https://hr.ucsf.edu/hr.php/x/files?F=1&cms_id=5380)**

[This job aid, a](https://hr.ucsf.edu/hr.php/x/files?F=1&cms_id=5380)long with many other learning tools, can be found on the **Employee Time and Leave Reporting using HBS** page [on the Controller's Office website.](https://controller.ucsf.edu/how-to-guides/payroll/hbs-processing-center/employee-time-leave-reporting-using-hbs)